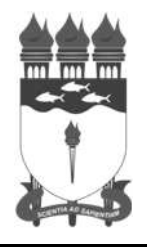

**Serviço Público Federal**

### **UNIVERSIDADE FEDERAL DE ALAGOAS**

## CONCURSO PÚBLICO 2014

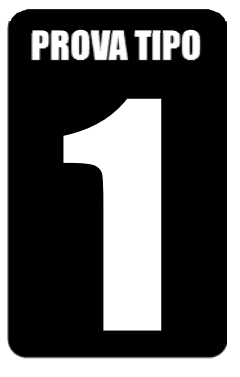

#### **Cargo de Nível Superior: Código: 01**

#### **PROGRAMADOR VISUAL**

# **PROVA PRÁTICA**

# **2014**

#### CADERNO DE QUESTÕES

#### INSTRUÇÕES GERAIS

- 1. Este Caderno de Questões somente deverá ser aberto quando for autorizado pelo Fiscal de Sala.
- 2. Assine o Caderno de Questões e coloque o número do seu documento de identificação (RG, CNH etc.).
- 3. Depois de autorizada a abertura do Caderno de Questões, verifique se contém 2 (duas) Questões e se a paginação está correta. Caso contrário, comunique imediatamente ao Fiscal de Sala.
- 4. A prova tem duração máxima de 3 (três) horas e valerá de 0 (zero) a 50 (cinquenta) pontos, sendo de 0 (zero) a 25 (vinte e cinco) pontos por questão. Faça-a com tranquilidade, mas controle seu tempo. Esse tempo inclui a transcrição das respostas definitivas para a Folha Resposta.
- 5. A correção da Prova será efetuada exclusivamente pela Folha Resposta disponibilizada pela COPEVE. Em hipótese alguma lhe será concedida outra Folha Resposta.
- 6. Ao receber sua Folha Resposta, confira seu nome, número do seu documento de identificação, número de inscrição e cargo escolhido. Ao sinal do Fiscal de Sala proceda a assinatura na Folha Resposta e aguarde que o fiscal de sala colha a sua impressão digital nos locais indicados. Não faça nenhuma marcação na Folha Resposta que o identifique, sob pena de eliminação do Concurso Público.
- 7. A Folha Resposta deverá ser respondida utilizando-se caneta esferográfica com tinta na cor azul ou preta. O uso de lápis será permitido apenas para rascunho.
- 8. O conteúdo do rascunho não será computado como nota para efeito de avaliação.
- 9. Não será permitida qualquer espécie de consulta, principalmente entre candidatos.
- 10. Ao terminar a prova, devolva ao Fiscal de Sala este Caderno de Questões, juntamente com a Folha Resposta, e assine a Lista de Presença.
- 11. A avaliação da Prova Prática terá por objetivo aferir a aptidão do candidato para o desempenho de tarefas típicas do cargo, considerando-se o conhecimento teórico-prático.
- 12. Após concluída a prova, o candidato poderá sair em definitivo do local de prova.

*Boa prova!* 

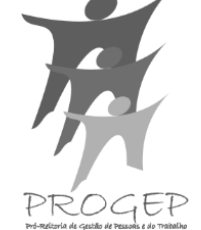

**Universidade** 

niversidade

**Federal de Alagoas**

deral de Alago<br>Edital nº 025/2014)

**(Edital nº 025/2014)** 

Nº do doc. de identificação (RG, CNH etc.): Assinatura do(a) candidato(a):

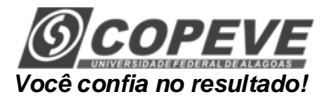

#### **PROVA PRÁTICA**

**1.** Atendendo aos critérios técnicos de produção de peças para campanha institucional, esboce uma sugestão de cartaz para a divulgação de um concurso de redação universitária, aberto a todos os alunos da UFAL. Justifique, por escrito, a escolha e o posicionamento dos elementos apresentados em seu esboço. **(Espaço para resposta: quadro em branco para cartaz e espaço com, no máximo, 20 linhas para Justificativa)**

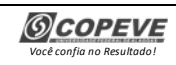

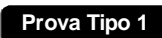

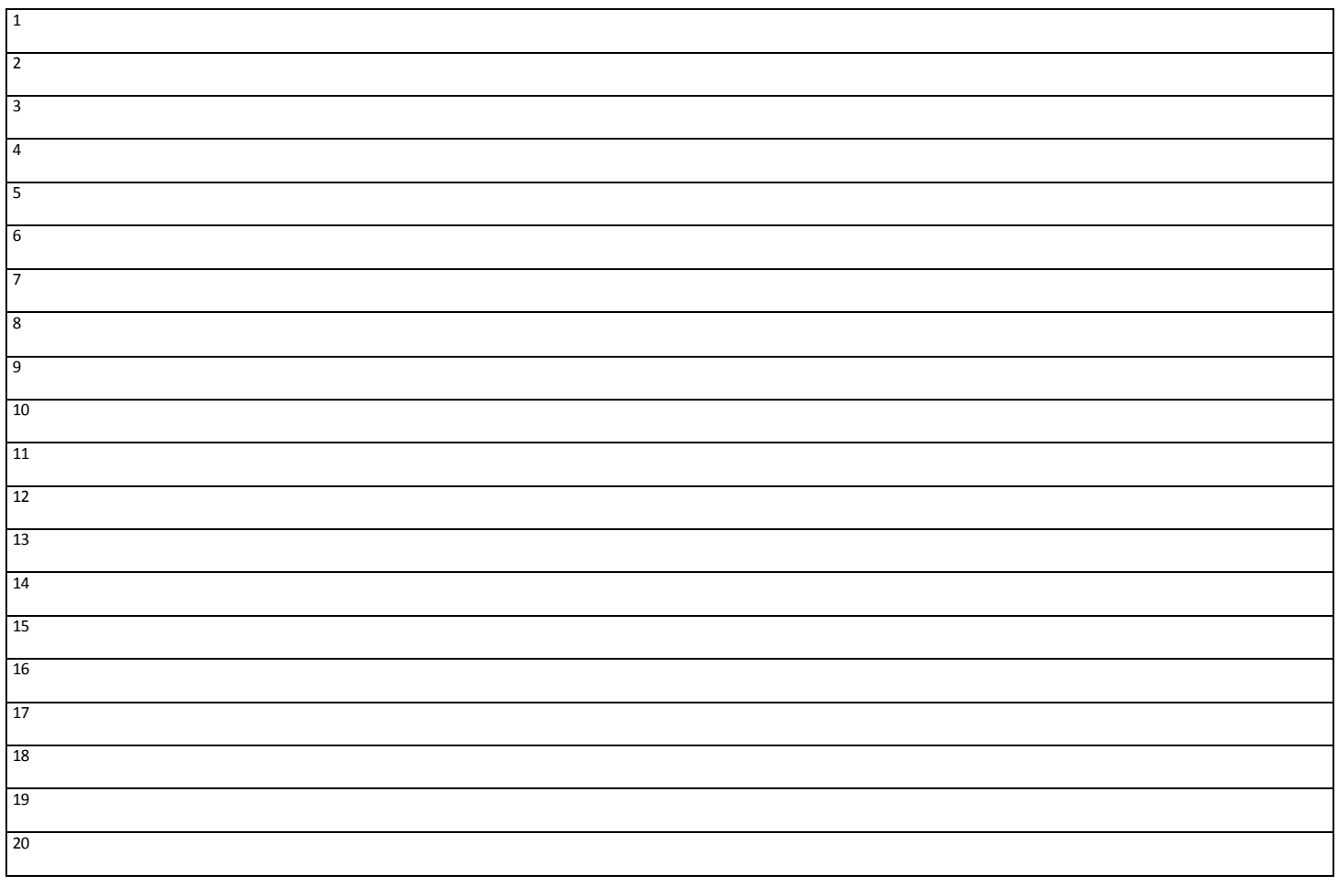

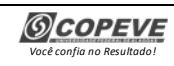

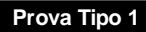

**2.** Imagine que você vai defender a criação da arte para a divulgação do **Congresso Acadêmico Integrado de Inovação e Tecnologia (CAIITE/UFAL).** No entanto, é preciso fazer um rough (rafe,esboço), explicando a sua ideia. Considerando-se que faz parte da metodologia de trabalho de muitos programadores visuais rascunhar o desenho à mão livre, antes da finalização no computador, faça um esboço para ilustrá-lo e registre uma defesa de sua criação fundamentada metodologicamente. **(Espaço para resposta: quadro em branco para desenho e espaço com, no máximo, 20 linhas para defesa)**

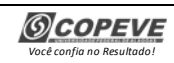

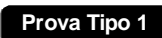

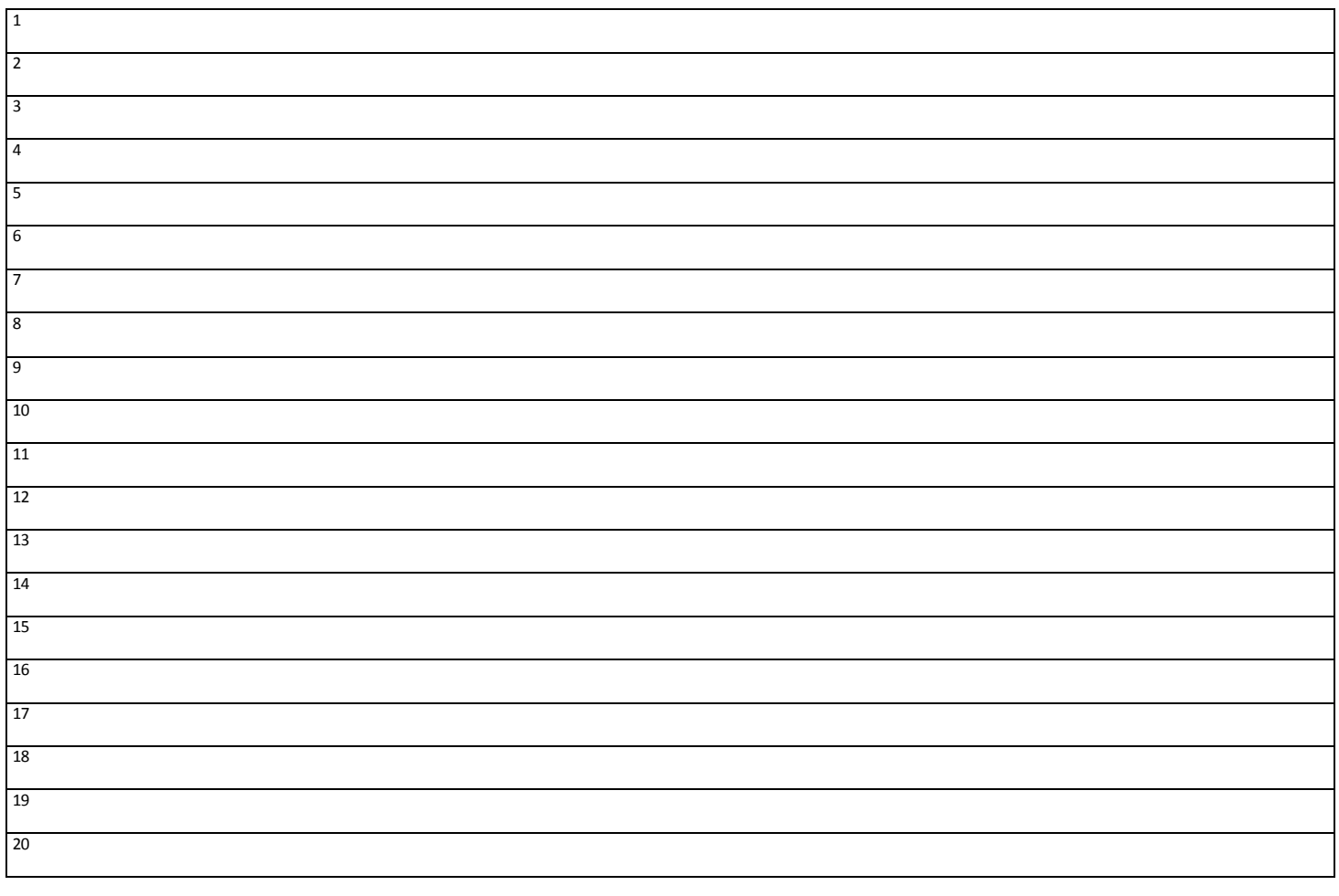

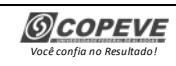

*Você confia no Resultado!*

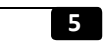

# **REALIZAÇÃO**

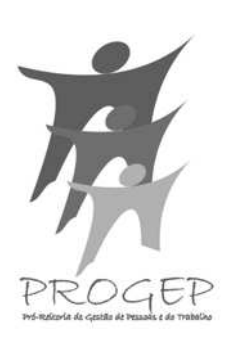

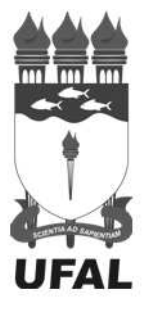

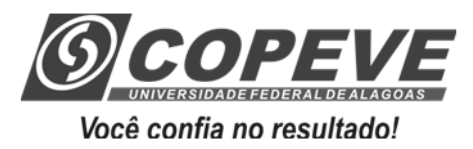

*www.ufal.edu.br www.copeve.ufal.br* 

Ministério da Educação

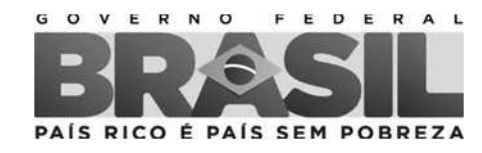